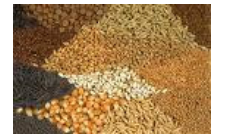

Des variétés professionnelles aux ressources génétiques : Evolutions réglementaires récentes pour répondre aux attentes de la filière semences et aux orientations du Grenelle de l'environnement

**FRANCOIS BOULINEAU** 

**GEVES - BOISSELIERES - 49250 BRION** 

## **ORATEUR: FRANÇOIS BOULINEAU**

La réglementation catalogue a été mise en place pour garantir à l'utilisateur de variétés un approvisionnement en semences « saines, loyales et marchandes ». Si cet objectif a été atteint, du moins pour l'essentiel, après plus de 50 ans de quasi immobilisme (liste a et b du catalogue officiel), le système méritait un toilettage. Deux directives dont l'une concerne directement les espèces potagères (2009/145/CE) vont modifier considérablement les conditions de mise en marché de semences d'espèces potagères en introduisant les notions de variétés de conservation (liste c) et de variétés sans valeur intrinsèque pour la production commerciale mais destinées à des conditions de culture particulières (liste d). Ces nouvelles directives ont été mises en place pour répondre à la forte segmentation du marché des semences (variétés professionnelles - variétés pour amateurs) ainsi qu'à certains aspects du Grenelle de l'environnement sur la conservation et l'utilisation des ressources phytogénétiques.

Après avoir détaillé le fonctionnement de ces deux listes, nous tenterons de comprendre à quoi elles correspondent réellement au travers de termes tels que « Variétés de Pays ou Land races », « niveau d'érosion génétique », « région d'origine », « variétés sans valeur intrinsèque »... et d'envisager surtout l'incidence que ces listes pourront avoir sur le panel variétal actuellement utilisable en production.